# **Expresso Livre Comunidade - Melhoria #392**

## **Adicionar o parâmetro "Expect" nas chamadas da função cURL.**

03/01/2019 17:27 h - Alexandre Luiz Correia

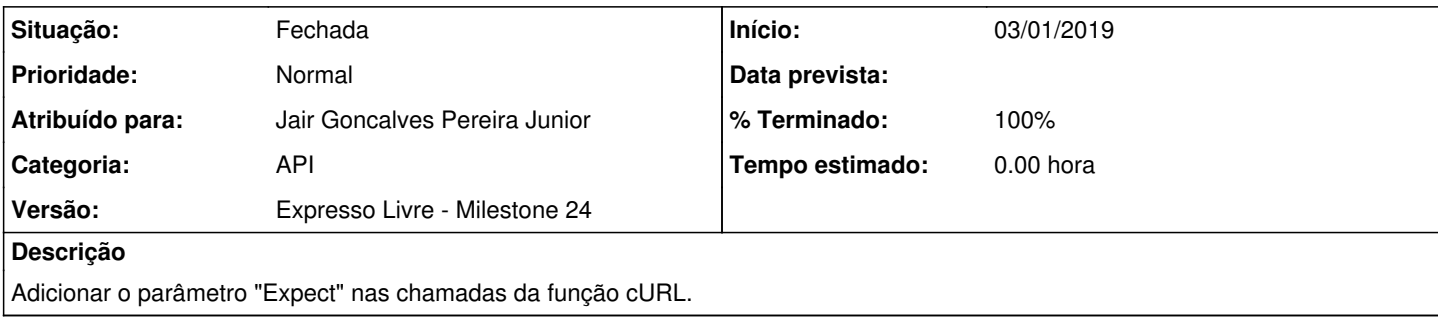

## **Revisões associadas**

### **Revisão 80d68460 - 03/01/2019 17:30 h - Alexandre Luiz Correia**

Issue #392 - Adicionado o parâmetro "Expect".

#### **Histórico**

### **#1 - 03/01/2019 17:31 h - Alexandre Luiz Correia**

*- % Terminado alterado de 0 para 80*

*- Situação alterado de Nova para Resolvida*

#### **#2 - 15/01/2019 15:17 h - Mauricio Luiz Viani**

*- % Terminado alterado de 80 para 100*

*- Situação alterado de Resolvida para Fechada*